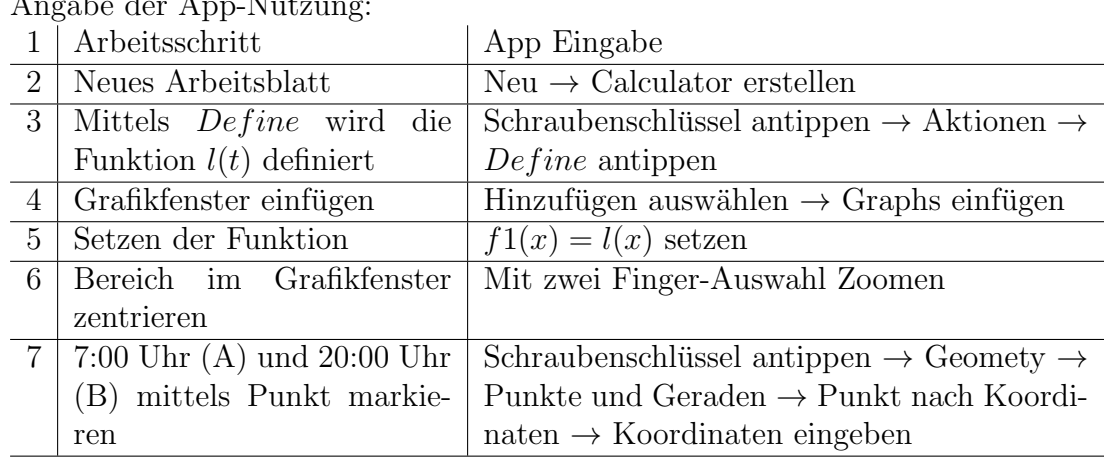

## Aufgabe 1: Funktionsuntersuchung: Autobahnstau

a) Angabe der App-Nutzung

 $l(t) = 0.01 \cdot (-t^4 + 51 \cdot t^3 - 943t \cdot t^2 + 7497 \cdot t - 21364) \text{ mit } 7 \leq t \leq 20$ 

Stellen Sie den Verlauf der durchschnittlichen Länge l des täglichen Autobahnstaus in Abh¨angigkeit von der Zeit t zwischen 7.00Uhr und 20.00 Uhr mit Hilfe der TI CAS App graphisch dar. Beschreiben Sie anhand der graphischen Darstellung mit eigenen Worten den zeitlichen Verlauf des Staus. Begründen Sie insbesondere, warum die Länge des Staus zwei Maxima hat.

## $L\ddot{o}sung:$

uf des Staus. Begründen<br>
00 Uhr und die Staulän<br>
10 Uhr und die Staulän<br>
11 singe wieder streng mon<br>
10 wird erreicht. Nach 1<br>
19:15 Uhr ist kein Stau Beobachtungsbeginn ist 07:00 Uhr und die Staulänge beträgt 0km. Um 09:00 Uhr erreicht die Staulänge ihren ersten Hochpunkt und flacht bis zum Mittag etwas ab. Nach 12:00 Uhr nimmt die Staulänge wieder streng monoton bis ca. um 17:00 Uhr zu. Das  $\emph{lokale Maximum von ca. 6km with error of the same data.}$  Nach 17:00 Uhr nimmt die Staulänge monoton fallend ab. Um ca. 19:15 Uhr ist kein Stau mehr vorhanden. Die beiden lokalen Maxima treten während der Fahrt zur Arbeit und dem Feierabendverkehr auf.

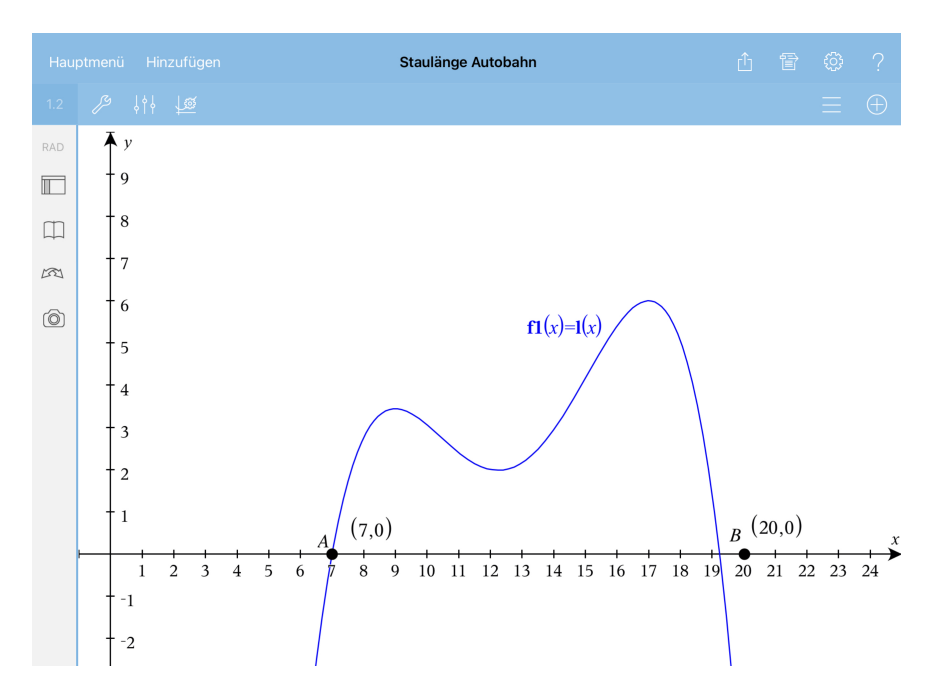

Abbildung 1: Funktion  $l(t)$ 

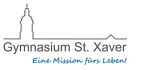

Berechnen Sie, um welche Uhrzeit der Stau beginnt.

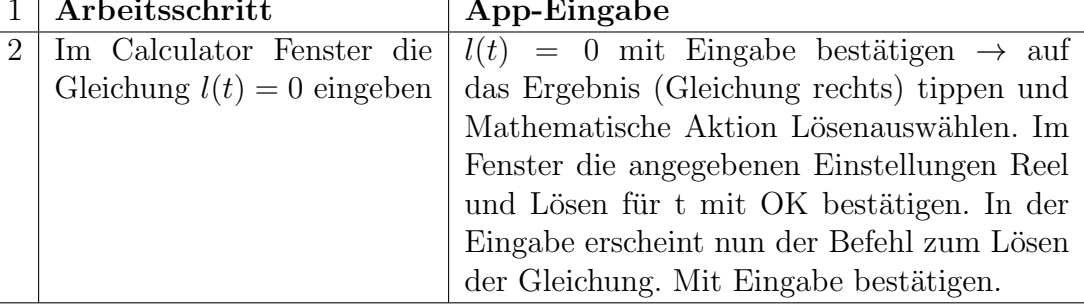

Antwortsatz: Der Stau begint um 07:00 Uhr.

c) Die Länge des Staus um 08:00 erfordert die Auswertung der Funktion  $l(t)$  für  $t = 8$ .  $l(8) = 2.76km$ 

Für die Veränderung pro Stunde ist die Ableitung der Funktion zu bilden und an der Stelle  $t = 8$  auszuwerten. Dazu definiert man mit Hilfe des Ableitungssymbols  $\frac{d}{dr}$  die Funktion  $ls(t) = l'(t)$ . Durch Eingabe von  $ls(t)$  und der Eingabetaste erhält man die Ableitung  $l'(t) = -0.04 \cdot (t^3 - 38.25 \cdot t^2 + 471.5 \cdot t - 1874.25)$ .  $ls(8) = 1.53km/h$ 

Antwortsatz: Die Staulänge um 08:00 Uhr beträgt ca. 2.8km und nimmt um ca. 1.5 km pro Stunde zu km pro Stunde zu.

d) Die Maximale Staulänge am Vormittag berechnen wir mit Hilfe der Ableitung: HBfE:  $l'(t_E) = 0$  und  $l''(t_E) \neq 0$ 

Zum Lösen der Gleichung  $ls(t) \rightarrow 0$  gehen völlig analog vor. Wir erhalten also mit Hilfe der notwendigen Bedingung  $\mathcal{G}(t_E) = 0$  die drei möglichen Extrem-Stellen.

 $t = 9$  oder  $t = 12.25$  oder  $t = 17$ .

Da wir nur am Maximum am Vormittag interessiert sind, weisen wir mit Hilfe der 2. Ableitung nach, an welcher Stelle ein lokales Maximum bzw Minimum vorliegt. Wir definieren die zweite Ableitung mit  $lss(t)$ .

Mit Hilfe des Schraubenschlüssels wählen wir wieder Aktionen  $Define$  und geben ein Define  $lss(t) = \frac{d^2}{dt^2}l(t)$  (Eingabe erfolgt durch festhalten der  $\frac{d}{dx}$  - Taste)<br>  $lss(t) = -0.12 \cdot (t^2 - 25.5 \cdot t + 157.167)$ 

Die Auswertung ergibt

 $lss(9) = -1.04 < 0 \rightarrow lokales$  Maximum  $lss(12.25) = 0.6175 > 0 \rightarrow lokales Minimum$  $lss(17) = -1.52 < 0 \rightarrow lokales Maximum$ 

Es kommen daher nur  $t = 9$  (Vormittag) in Frage. Antwort: Zur Zeit  $t = 9$  beträgt die maximale Staulänge am Vormittag ca. 3.5 km.

e) Für eine Staulänge von 2km interessiert uns  $l(t) > 2$  im Intervall [12, 13] Wir führen im Grafikfenster eine Kontrollfunktion  $f(x) = 2$  ein und lesen die entsprechenden Werte am Graphen ab. Mit Hilfe der Fenstereinstellung lassen wir uns nur den Bereich

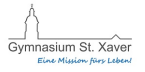

zwischen 12:00 und 13:00 Uhr anzeigen. Die Eingabe liefert ein unzureichendes Bild, da die Graphen sehr eng aneinander liegen. Wählt man für die y-min und y-max Werte 1 und 3 aus so kann man gut erkennen, dass vor 12:30 Uhr keine Durchsage erfolgt. Erst nach 12:30 Uhr werden die Staulänge wieder angesagt. Bestätigen kann man diese Tatsache, indem man den Schraubenschlüssel wählt und dann Graph analysieren -*i*. Schnittpunkt antippt. Der Schnittpunkt (12.5; 2) wird angezeigt.

Anmerkung zur Frage: MACHT DAS SINN?

Die Frage ist berechtigt, da die Abweichung vom minimalen Stauwert von 2km sehr gering ist.

f) Die stärkste Steigung befindet sich am Hochpunkt in der ersten Ableitung:

Wir berechnen das lokale Maximum der ersten Ableitung:  $lss(t_W) = 0$  liefert mit der gleichen Prozedur die Werte  $t = 10.42$  oder  $t = 15.07$ 

Antwortsatz: Die Staulänge nimmt am Vormittag um 10:24 Uhr am stärksten zu. und am Nachmittag um 15:04 Uhr. Am Nachmittag beträgt die Staulänge zu diesem Zeitpunkt ca. 4.3 km.

- g)  $l(17) = 6$  km, d.h. am Nachmittag betrug die maximale Staulänge 6km.
- h) entspricht g)
- 1 von  $l(t) = 0$ , siehe Auf<br>19.2438.<br>19.15 Uffe, da 0.24 · 60 N<br>prozentuale Unterschied<br>no dem aktuellen Stau i) Gesucht sind die Nullstellen von  $l(t) = 0$ , siehe Aufgabenteil a) Man erhält  $t = 7$  oder  $t = 19.2438$ .

Der Stau endet also ca. um 19:15 Uhr, da  $0.24 \cdot 60$  Minuten = 14.4 Minuten entspricht.

Zu berechnen ist z.B. der prozentuale Unterschied der Staulängen um 9.00Uhr zwischen dem untersuchten und dem aktuellen Stau  $4/(19) = 1.16279$  und mit diesem Prozentsatz die Hochrechnung des um 17.00 Uhr angenommenen Maximallänge von dem untersuchten auf den aktuellen Stau  $l(17) \cdot 1.16279 = 6.97674$ .

Antwort: Die Prognose würde eine Staulänge von ca. 7km angeben.

Achtung: Der Wert 1.16... muss nicht per Hand eingegeben werden. Mit einem Tipp auf das Ergebnis kann Verlauf einfügen ausgewählt werden.

Online-Link: [http://ne.lo-net2.de/selbstlernmaterial/m/a/kd/ga1\\_aa06A.pdf](http://ne.lo-net2.de/selbstlernmaterial/m/a/kd/ga1_aa06A.pdf)

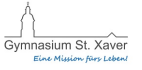